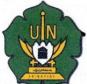

## **CEMENTERIAN AGAMA REPUBLIK INDONESIA** UNIVERSITAS ISLAM NEGERI AR-RANIRY BANDA ACEH UPT. PERPUSTAKAAN

Jl. Syeikh Abdur Rauf Kopelma Darussalam Banda Aceh Telp. 0651-7552921, 7551857, Fax. 0651-7552922 Web: www.library.ar-raniry.ac.id, Email: library@ar-raniry.ac.id

## FORM PENYERAHAN SOFT COPY KARYA ILMIAH MAHASISWA UNTUK KEPENTINGAN AKADEMIK

Saya yang bertanda tangan di bawah ini:

Nama Lengkap

: Muhammad Haikal

NIM

: 140901005

Fakultas/Jurusan

: Psikologi/ Psikologi

E-mail

: haikalsignori1995@gmail.com

dengan ini menyerahkan soft copy dalam CD karya ilmiah saya ke UPT Perpustakaan UIN Ar-Raniry Banda Aceh yang berjudul: Hubungan Antara Harga Diri Dengan Kecenderungan Perilaku Narsisme Pada Mahasiswa Pengguna Instagram Di Universitas Islam Negeri Ar-Raniry Bada Aceh. Saya juga memberikan Hak Bebas Royalti Non-Eksklusif (Non-exclusive Royalty-Free Right) kepada UPT Perpustakaan UIN Ar-Raniry Banda Aceh. Dengan Hak tersebut UPT Perpustakaan UIN Ar-Raniry Banda Aceh berhak menyimpan, mengalih media formatkan, mengelola, mendesiminasikan, dan mempublikasikannya di internet atau media lain; secara fulltext. Untuk kepentingan akademik tanpa perlu meminta izin dari saya selama tetap mencantumkan nama saya sebagai penulis, pencipta dan atau penerbit karya ilmiah tersebut. UPT Perpustakaan UIN Ar-Raniry Banda Aceh akan terbebas dari segala bentuk tuntutan hukum yang timbul atas pelanggaran Hak Cipta dalam karya ilmiah saya ini.

Demikian peryataan ini yang saya buat dengan sebenarnya.

Dibuat di

Darussalam

Pada tanggal : 25 November 2018

Mengetahui:

Muhammad Haikal S.Psi

Pembimbing I

Dr. Nurdin Bakri, M.Ag NIP. 195706061992031002 Fatmawati, S. Kai., B. Psych (Hons), M.se

himbing II

NIDN 2002029003

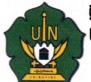

Saya yang bertanda tangan di bawah ini:

## CEMENTERIAN AGAMA REPUBLIK INDONESIA UNIVERSITAS ISLAM NEGERI AR-RANIRY BANDA ACEH UPT. PERPUSTAKAAN

Jl. Syeikh Abdur Rauf Kopelma Darussalam Banda Aceh Telp. 0651-7552921, 7551857, Fax. 0651-7552922

Web: www.library.ar-raniry.ac.id, Email: library@ar-raniry.ac.id

## FORM PERNYATAAN PERSETUJUAN PUBLIKASI KARYA ILMIAH MAHASISWA UNTUK KEPENTINGAN AKADEMIK

| Nama Lengkap                                                                                                    | : Muhammad Haikal                                                                                                    |
|----------------------------------------------------------------------------------------------------|----------------------------------------------------------------------------------------------------|
| NIM                                                                                                    | : 140901005                                                                                                    |
| Fakultas/Jurusan                                                                                                    | : Psikologi/Psikologi                                                                                                    |
| E-mail                                                                                                    | : haikalsignori1995@gmail.com                                                                                                    |
| Perpustakaan Uni Non-Eksklusif (No Tugas Akhir yang berjudul Hu Mahasiswa Pengg beserta perangkat UPT Perpustakaa formatkan, menge lain secara fullten tetap mencantuml tersebut.  UPT Perpustakaan | Igan ilmu pengetahuan, menyetujui untuk memberikan kepada UPT versitas Islam Negeri (UIN) Ar-Raniry Banda Aceh, Hak Bebas Royalti on-exclusive Royalty-Free Right) atas karya ilmiah:  KKU Skripsi Subungan Antara Harga Diri dengan Kecenderungan Perilaku Narsisme Pada una Istagram Di Universitas Islam Negeru Ar-Raniry Banda Aceh. yang diperlukan (bila ada). Dengan Hak Bebas Royalti Non-Eksklusif ini, an UIN Ar-Raniry Banda Aceh berhak menyimpan, mengalih-media elola, mendiseminasikan, dan mempublikasikannya di internet atau media at untuk kepentingan akademik tanpa perlu meminta izin dari saya selama kan nama saya sebagai penulis, pencipta dan atau penerbit karya ilmiah ulatas pelanggaran Hak Cipta dalam karya ilmiah saya ini. |
| Demikian peryata                                                                                                    | an ini yang saya buat dengan sebenarnya.                                                                                                    |
|                                                                                                    | Darussalam<br>25 November 2018                                                                                                    |
|                                                                                                    |                                                                                                    |
|                                                                                                    | Mengetahui:                                                                                                    |
| Penul<br>Muhammad H                                                                                                    | V. A.                                                                                                    |